## **Claims Submission - UB-04**

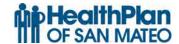

The following item numbers and descriptions correspond to the UB-04 Claim Form.

**Note:** Items described as "Not Required by HPSM" may be completed for other payers, but are not recognized by the HPSM claims processing system.

## **Health Plan of San Mateo**

| Item # | Description                                | UB-04 Submission Requirements                                                                     |
|--------|--------------------------------------------|---------------------------------------------------------------------------------------------------|
| 1.     | Hospital Name, Address and Zip Code        | Enter the facility name, address and zip code                                                     |
| 2.     | Unlabeled                                  | "Not Required by HPSM"                                                                            |
| 3. a   | Patient Control Number                     | This is an optional field that will help you easily identify a recipient on RTDs and RAs.         |
| 3. b   | Med Rec #                                  | This is an optional field that will help you easily identify a recipient on RTDs and RAs/         |
| 4.     | Type of Bill                               | Enter the appropriate Type of Bill code as specified in the UB-04 Manual Billing Procedures.      |
| 5.     | Federal Tax ID Number                      | Enter the nine-digit federal tax ID number in this format; NN-NNNNNN                              |
| 6.     | Statement Covers Period (From-<br>Through) | In six digit format MMDDYY (Month, Day, Year) enter the dates of service included in this billing |
| 7.     | Unlabeled                                  | Not Required by HPSM                                                                              |
| 8. a   | Patient name                               | "Not Required by HPSM"                                                                            |
| 8. b   | Patient name                               | Enter the first and last name of the patient.                                                     |
| 9. a   | Patient address                            | Enter the street address of the patient                                                           |
| 9. b   | Patient address                            | Enter the name of the city where the patient resides                                              |
| 9. c   | Patient address                            | Enter the abbreviation of the name of the state in which the patient resides.                     |
| 9. d   | Patient address                            | Enter the zip code for which the patient resides.                                                 |
| 10.    | Birthdate                                  | Enter the patients date of birth in an 8 digit format (e.g., MMDDYYYY).                           |
| 11.    | Sex                                        | Enter either an F or an M to identify the patients gender.                                        |
| 12.    | Admission date                             | "Not Required by HPSM"                                                                            |

| 13.              | HR                         | "Not Required by HPSM"                        |
|------------------|----------------------------|-----------------------------------------------|
| 14.              | Type                       | Enter the numeric code indicating the         |
| 1 <del>4</del> . | Type                       | necessity for admission to the hospital.      |
|                  |                            | Emergency = 1, Urgent = 2, Elective =         |
|                  |                            | 3, Newborn = 4, Trauma Center = 5,            |
|                  |                            | Information not available = 9.                |
| 15.              | SRC                        | IF the patient was transferred from           |
| 13.              | SKC                        | another facility, enter the number code       |
|                  |                            | indicating the source of transfer.            |
|                  |                            |                                               |
|                  |                            | Physician Referral = 1, Clinic Referral       |
|                  |                            | = 2, Managed Care Plan Referral = 3,          |
|                  |                            | Transfer from a Hospital (different           |
|                  |                            | facility) = 4, Transfer from a SNF = 5,       |
|                  |                            | Transfer from another Health Care             |
|                  |                            | Facility = $6$ , Emergency Room = $7$ ,       |
|                  |                            | Court/Law Enforcement = 8,                    |
|                  |                            | Information not available = 9, Transfer       |
|                  |                            | from a Critical Access Hospital (CAH)         |
|                  |                            | = A, Transfer from another Home               |
|                  |                            | Health Agency $=$ B, Readmission to           |
|                  |                            | same Home Health Agency = $C$ ,               |
|                  |                            | Transfer from hospital inpatient in the       |
|                  |                            | same facility resulting in a separate         |
|                  |                            | claim to the payer $=$ D.                     |
| 16.              | DHR                        | Enter the discharge hour using the 24         |
|                  |                            | hour format.                                  |
| 17.              | STAT                       | Enter the appropriate 2 digit code            |
|                  |                            | representing the patients discharge           |
|                  |                            | status.                                       |
| 18 28            | Condition Codes            | "Not Required by HPSM"                        |
| 29.              | ACDT                       | "Not Required by HPSM".                       |
| 31 - 34          | Occurrence Codes and Dates | "Not Required by HPSM"                        |
| 35 - 36          | Occurrence spans and Date  | "Not Required by HPSM"                        |
| 37 A-C           | Unlabeled                  | "Not Required by HPSM"                        |
| 38               | Unlabeled                  | "Not Required by HPSM"                        |
| 39-41A-D.        | Value Codes and Amount     | Patient's Share-of-Cost code"23" or           |
|                  |                            | Medicare Deductible                           |
| 42.              | Revenue Code               | Enter the appropriate accommodation           |
|                  |                            | or ancillary code. Ancillary codes are        |
|                  |                            | listed in Section 300-109.                    |
| 43.              | Description                | Enter the description of the                  |
| 13.              | Zestription                | accommodation or ancillary code.              |
| 44.              | HCPCS/Rate/HIPPS Code      | Enter the appropriate HCPCS/CPT               |
| <del></del> -    | TICI CD/Rate/IIII I D Code | code.                                         |
| 45.              | Service Date               | Enter the 6 digit date of service             |
| 43.              | Service Date               | =                                             |
| 16               | Service Units              | (MMDDYY)  Enter the number of days of core by |
| 46.              | Service Units              | Enter the number of days of care by           |
|                  |                            | accommodation code.                           |

|          | The state of                         |                                          |
|----------|--------------------------------------|------------------------------------------|
| 47.      | Total Charges                        | In full dollar amount, enter the usual   |
|          |                                      | and customary fee for the service        |
|          |                                      | billed. Do not enter a decimal point(.)  |
|          |                                      | or dollar sign (\$).                     |
| 48.      | Non-Covered Charges                  | "Not Required by HPSM"                   |
| 49.      | Unlabeled                            | "Not Required by HPSM"                   |
| 50. A-C  | Payer                                | Enter "IP Medi-Cal" to indicate type of  |
|          |                                      | claim, Medicare Part A or B, Location    |
|          |                                      | Code                                     |
| 51. A-C  | Health Plan ID                       | Enter your Medi-Cal Provider Number      |
|          |                                      |                                          |
| 52. A-C  | Release of Information Certification | "Not Required by HPSM"                   |
| 02.11    |                                      | Trouting and by Til 2011                 |
| 53. A-C  | Assignment of Benefits Certification | "Not Required by HPSM"                   |
| 22.11    | Indicator                            | Trot Required by TH SHI                  |
| 54. A-C. | Prior Payment                        | Enter the full dollar amount of payment  |
| 34. A-C. | Thor rayment                         | received from Other Coverage.            |
| 55. A-C  | Estimated Amount Due                 | Enter the difference between "Total      |
| 33. A-C  | Estimated Amount Due                 |                                          |
|          | NIDI                                 | Charges" and any deduction.              |
| 56.      | NPI                                  | Enter the facilities NPI.                |
| 57.      | Unlabeled                            | Enter the facilities Medi-Cal ID #.      |
| 58. A-C  | Insured's Name                       | If billing for an infant using the       |
|          |                                      | mother's Id or for an organ donor, enter |
|          |                                      | the Medi-Cal recipient's name here and   |
|          |                                      | the patient's relationship to the Medi-  |
|          |                                      | Cal recipient in the "Patient's          |
|          |                                      | Relationship to insured" field (box      |
|          |                                      | 59).                                     |
| 59. A-C  | Patient's Relationship to Insured    | If billing for an infant using the       |
|          |                                      | mother's ID or for an organ donor,       |
|          |                                      | enter the code indicating the patient's  |
|          |                                      | relationship to the Medi-Cal             |
|          |                                      | recipient, e.g. 03 child.                |
| 60. A-C  | Insured Unique ID                    | Enter the patient Medi-Cal CIN or        |
|          |                                      | Social Security Number.                  |
| 61. A-C  | Insured Group Name                   | "Not Required by HPSM"                   |
| 62. A-C  | Insurance Group Number               | "Not Required by HPSM"                   |
| 63. A-C  | Treatment Authorization Codes        | For services requiring a Treatment       |
| 03. A-C  | Treatment Authorization Codes        | Authorization Request (TAR) enter the    |
|          |                                      | =                                        |
|          |                                      | 11- digit TAR Control Number.            |
| 64. A-C  | Employment Status Code               | "Not Required by HPSM"                   |
| 65. A-C  | Employment Status Code Employer Name | "Not Required by HPSM"                   |
|          | 1 4                                  | * *                                      |
| 66.      | DX<br>Diagnosis Codes                | No entry can be made                     |
| 67 A - Q | Diagnosis Codes                      | Enter all letters and/or numbers for the |
|          |                                      | primary and all subsequent diagnosis,    |
|          |                                      | use an ICD-9-CM code number and          |
|          |                                      | code to the highest level of specificity |

|           | ·                                  |                                           |
|-----------|------------------------------------|-------------------------------------------|
|           |                                    | for the date of service. (Do Not enter    |
|           |                                    | decimal point.)                           |
| 68.       | Unlabeled                          | "Not Required by HPSM"                    |
| 69.       | ADMIT DX                           | "Not Required by HPSM"                    |
| 70.       | Patient Reason DX                  | "Not Required by HPSM"                    |
| 71.       | PPS Code                           | "Not Required by HPSM"                    |
| 72.       | ECI                                | "Not Required by HPSM"                    |
| 73.       | Unlabeled                          | "Not Required by HPSM"                    |
| 74 a - e. | Principal Procedure Code and Date/ | Enter the appropriate procedure code      |
|           | Other Procedure Codes and Dates    | from the ICD-9-CM section 3               |
|           |                                    | identifying the primary and subsequent    |
|           |                                    | medical or surgical procedure(s).         |
|           |                                    |                                           |
| 75.       | Unlabeled                          | "Not Required by HPSM"                    |
| 76.       | Attending Physician ID             | Enter the attending physicians NPI and    |
|           |                                    | Medi-Cal Number.                          |
| 77.       | Operating Physician ID             | Enter the operating physician NPI and     |
|           |                                    | Medi-Cal provider number.                 |
| 78.       | Other Physician ID                 | Enter the Admitting physician NPI and     |
|           |                                    | Medi-Cal provider number.                 |
| 80.       | Remarks                            | Use this area for procedures that require |
|           |                                    | additional information, e.g. enter        |
|           |                                    | Mother's name when the baby is using      |
|           |                                    | Mother's ID and the baby's birthdate.     |
| 81a – d.  | CC                                 | "Not Required by HPSM"                    |

.